# HPC Programming

OpenMP, Part III

Peter-Bernd Otte, 5.11.2019

# Recap

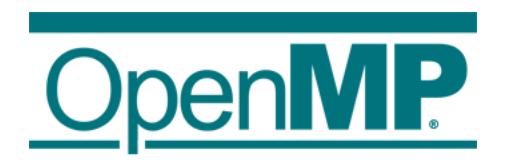

## Control Structures - Overview

- Parallel region construct
	- parallel
- Worksharing constructs
	- for
	- sections
	- task
	- single
	- master
- Synchronisations constructs
	- critical
- Defines **work load** among threads
- worksharing & sync constructs do not launch new threads
	- parallel construct creates a team of threads which execute in parallel
- worksharing comes with implicit barrier (threads wait until complete work finished):
	- none on entry
	- normally one at the end

## OpenMP: Barrier

• barrier = all threads in a team wait until all threads reached barrier

- Implicit barrier
	- entry and exit of parallel constructs
	- exit of all other control constructs (except: nowait clause)
- Explicit barrier
	- critical directive
	- single directive

 $\rightarrow$  see later

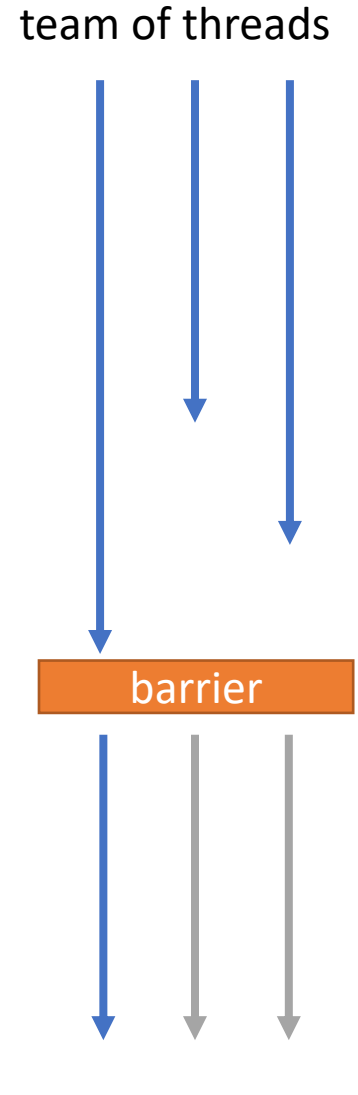

## OpenMP: for Directive (1)

- Parallelises the following for loop
	- in canonical form  $\rightarrow$  see next slide.
	- loop iterations: all independent!
- Within parallel region
- #pragma omp for [clause …] new-line for-loop(s) //end of for loop

Allows the iteration count (of all associated loops) to be computed before the (outermost) loop is executed.

## OpenMP: single  $\Leftrightarrow$  critical

- single:
	- section executed by single thread
	- only once
- critical:
	- section executed by one thread at a time
	- num threads() times

```
int a=0, b=0;
#pragma omp parallel num_threads(4) 
{ 
  #pragma omp single 
  a++; 
  #pragma omp critical
  b++;} 
printf("single: %d critical: %d", a, b);
```

```
result:
single: 1 critical: 4
```
### Introduction OpenMP

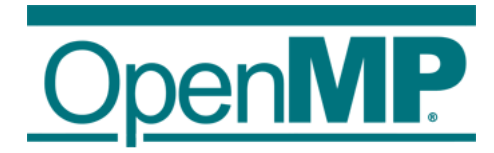

- 1. Hardware Anatomy
- 2. Motivation
- 3. Programming and Execution Model
- 4. Work sharing directives and combined constructs
- 5. Data environment
- 6. Common pitfalls and good practice ("need for speed")

## OpenMP: for Directive

- Parallelises the following for loop
	- in canonical form
	- loop iterations: all independent
- Within parallel region
- <mark>#pragma omp for [clause …] new-line</mark> for -loop(s) //end of for loop
- Clauses:
	- reduction (op: list)
	- collapse (n) (n=const.: iterations of following n nested loops are collapsed into one larger iteration space)
	- schedule (type, chunk) (how the work is divided among the threads)

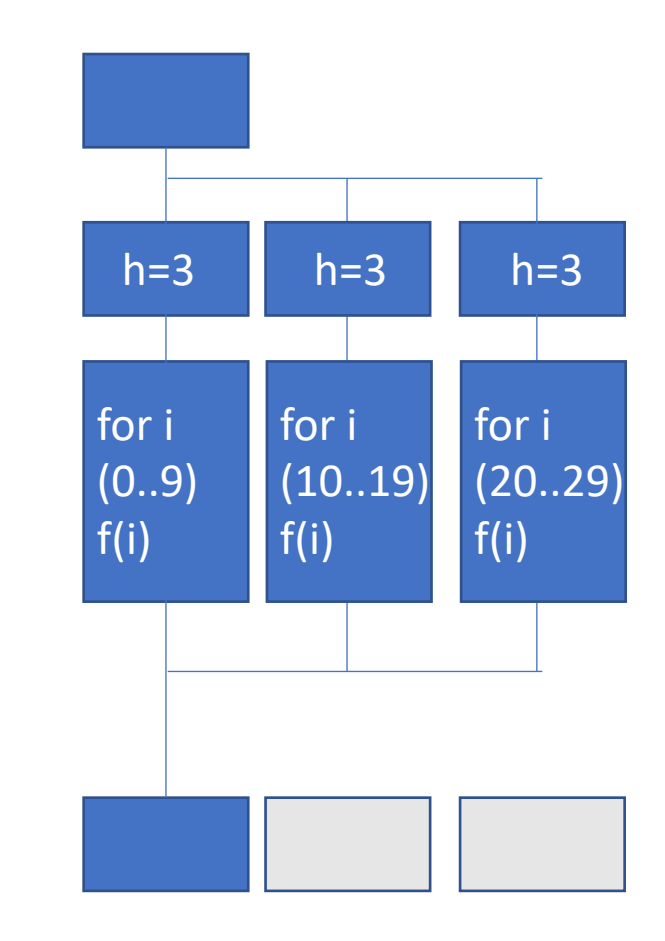

## OpenMP: for Directive, scheduling

- How the work (*n* iterations) is divided among the *p* threads
	- Clause: schedule ( type[, chunk])
- Type:
	- static: one chunk per thread with equal n / or with chunk size provided: chunks are statically assigned to threads.
	- dynamic: threads obtain chunks of size c when free (default: c=1 iteration).
	- guided: Like dynamic, but chunk size decays exponential with time until minimal chunk size = c.
	- auto: implementation dependent.
	- runtime: (no chunk must be provided in source code) Set OMP\_SCHEDULE during runtime, eg "guided,10"

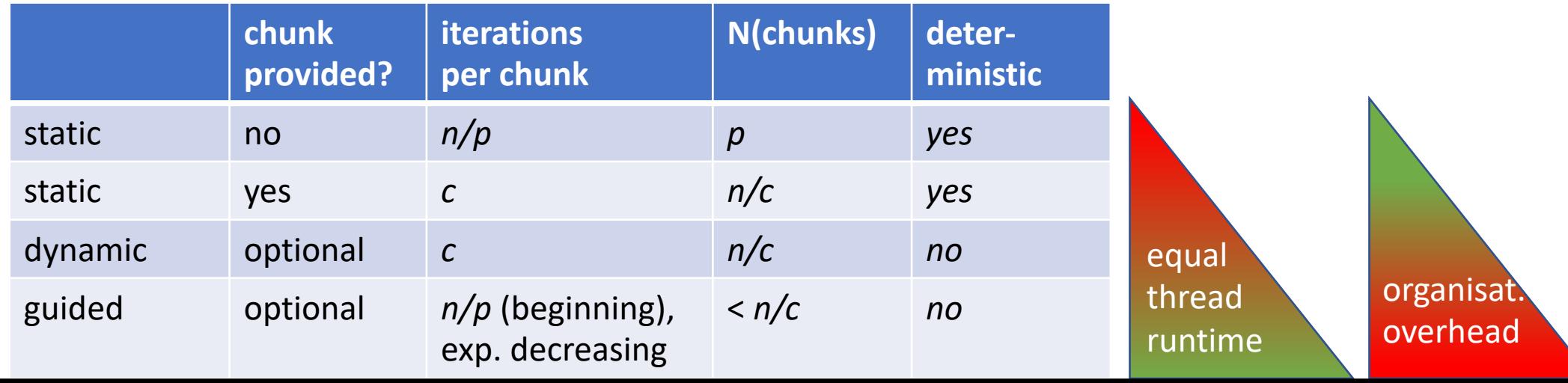

### OpenMP: for Directive, scheduling

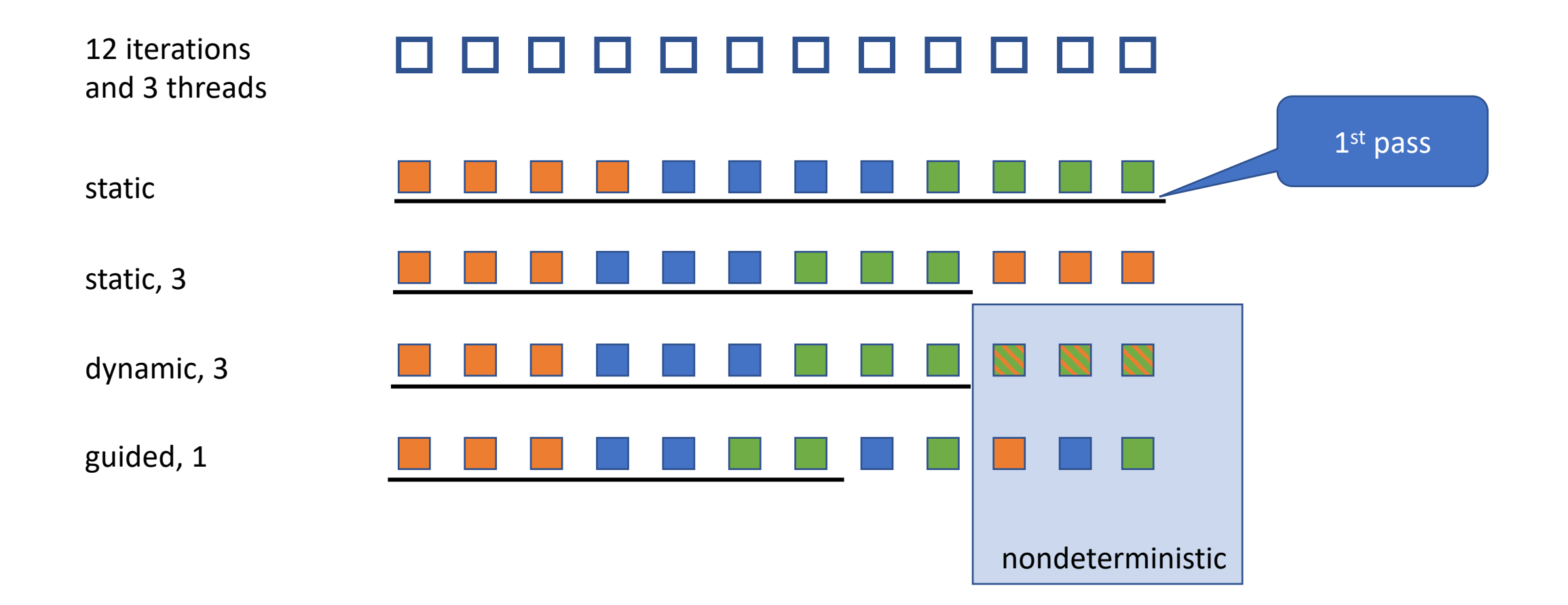

## GCC standard scheduling

- What is clause "auto" in gcc?
	- [https://github.com/gcc-mirror/gcc/blob/master/libgomp/loop.c#L195](https://github.com/gcc-mirror/gcc/blob/master/libgomp/loop.c) and [https://github.com/gcc-mirror/gcc/blob/master/libgomp/loop\\_ull.c#L192](https://github.com/gcc-mirror/gcc/blob/master/libgomp/loop_ull.c)
	- /\* For now map to schedule(static), later on we could play with feedback driven choice. \*/
	- >11 years ago (Jun  $6<sup>th</sup>$  2008)
		- Git blame: https://github.com/gcc[mirror/gcc/blame/d9dbca4b3382b7eb0504cc5ae5f9081af368b52c/libgomp/loop.c#L195](https://github.com/gcc-mirror/gcc/blame/d9dbca4b3382b7eb0504cc5ae5f9081af368b52c/libgomp/loop.c)

### Introduction OpenMP

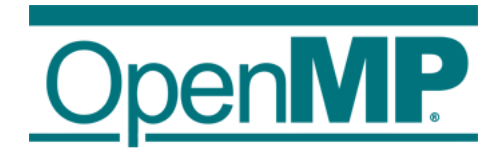

- 1. Hardware Anatomy
- 2. Motivation
- 3. Programming and Execution Model
- 4. Work sharing directives and combined constructs
- 5. Data environment
- 6. Common pitfalls and good practice ("need for speed")

## OpenMP: reduction clause (1)

- Syntax: reduction (operator : list)
	- Operator:  $+, *, -, &, \land, ], &\& , ||, \text{min}, \text{max}$
	- Variables: shared
- On loop completion, performs a reduction on the variables in list, with the operator
	- After reduction the shared variable is updated
	- internally working with local copies, like in example 3, step 6

## OpenMP: reduction clause (2)

```
double res;
#pragma omp parallel shared(h,res)
\mathfrak{t}h=3;#pragma omp for reduction (+:res)
       for (int i=0; i<30; i++) {
              res = res + f(i);}
```
} /\* OMP end parallel

printf("sum: %f", res);

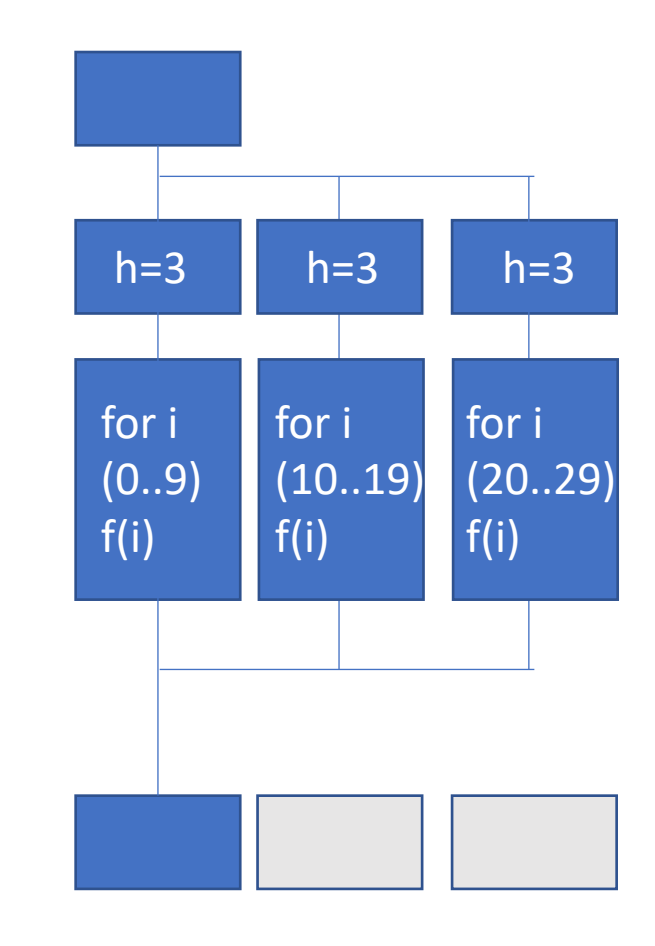

### Introduction OpenMP

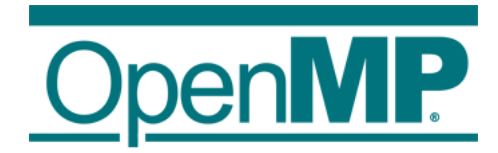

- 1. Hardware Anatomy
- 2. Motivation
- 3. Programming and Execution Model
- 4. Work sharing directives and combined constructs
- 5. Data environment
- 6. Common pitfalls and good practice ("need for speed")

## OpenMP: Need for Speed

- 1<sup>st</sup>: Optimise your serial program!
	- Identify, where the time get's consumed
- Can your program scale?  $\rightarrow$  Amdahl's Law
- What else to check?
	- T(overhead) << T(complete runtime)
		- Test with profiler (valgrind, tau,  $\ldots \rightarrow$  see future lecture on this)
		- use different OMP\_NUM\_THREADS
		- only serialise time consuming parts of your serial program
		- try different schedules ("equal runtime of all cores?")
		- use private variables wherever possible
		- name your critical sections
		- use abort statement: if (…) to switch to single core if faster
	- use avoid (implicit and explicit) barriers wherever possible (clause: "nowait")
	- prevent unnecessary fork and join of parallel regions
	- try to read super-linear speed-up (better cache usage)

## OpenMP: Pitfalls

- Implementation differences when moving platforms,
	- eg.N(threads), scheduling, …
- race condition:
	- >1 thread reads the same shared variable unsynchronised and min. one does writes  $\rightarrow$  outcome depends on timing of the threads
	- reason: unintentional sharing of variables  $\rightarrow$  use clause "default(none)"
- deadlock:
	- threads wait endlessly on a locked resource that will never be released
		- $\rightarrow$  try to avoid locks and if needed: do not nest

//Example race condition without warning #pragma omp parallel sections { #pragma omp section  $a = b + c$ ; #pragma omp section  $b = c+a$ ; #pragma omp section  $c = a + b$ ; } printf("%d %d %d", a, b, c);

## OpenMP: Pitfalls

- Missing barriers: add barrier if in doubt
- Write OpenMP code that is compatible with single core code
- "sequential equivalence", two forms
	- 1. Strong SE: bitwise identical results (can be tested with clause "ordered" for loops)
	- 2. Weak SE: mathematically equivalent, but not bit wise (due to limited accuracy of floating point operations)
- When using threads and OpenMP, tell the compiler to use thread safe libraries.

# Performance Computing

Sneak preview

#### RAM Access Pattern (1)

#### **Example 1** int sum =  $0$ ; int a[3][3]; for (int row =  $\theta$ ; row<n; row++) { for (int col =  $\theta$ ; col<n; col++) { sum  $+= a$ [row, col]; } } **Example 2** int sum =  $0$ ; int a[3][3]; for (int col =  $\theta$ ; col<n; col++) { for (int row =  $\theta$ ; row<n; row++) { sum  $+= a$ [row, col]; } } Is there a difference? a $[0,0]$  a $[0,1]$  a $[0,2]$ better! a[1,0] a[1,1] a[1,2] a[2,0] a[2,1] a[2,2] Representation in memory (1 dimensional):

### RAM Access Pattern (2)

#### **Example 1**

int sum =  $0$ ;

int a[3][3];

$$
\begin{array}{ll}\n\text{for (int row = 0; row
$$

#### **RAM access pattern eg size(cache line) = 3 ints**

a[0,0] a[0,1] a[0,2]

- 1. loads first cache line:
- 2. computes
- 3. cache miss, loads next cache line:

a[1,0]  $a[1,1]$   $a[1,2]$ 

- 4. computes
- 5. cache miss, loads next cache line:

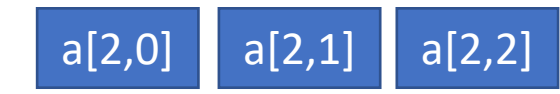

in this example, real world core i7: 64bytes = 16 ints

## RAM Access Pattern (3)

#### **Example 2**

int sum =  $0$ ; int a[3][3];

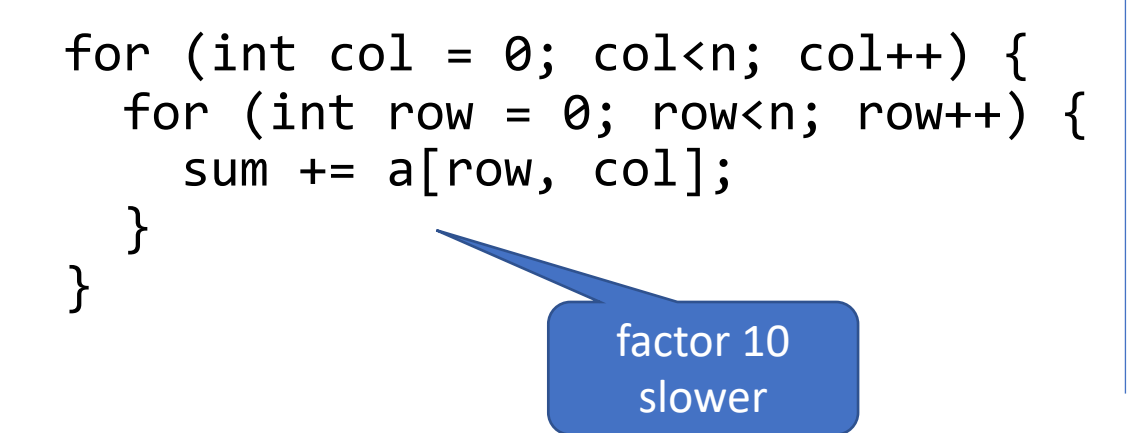

#### **RAM access pattern size(cache line) = 3 ints**

- $a[0,0]$   $a[0,1]$   $a[0,2]$ 1. loads first cache line:
- 2. computes one element
- 3. cache miss, loads next cache line:

a[1,0]  $a[1,1]$   $a[1,2]$ 

- 4. computes one element
- 5. cache miss, loads next cache line:

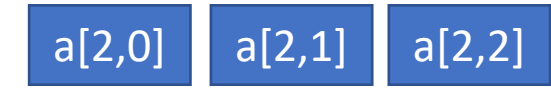

6. computes one element

up to now, only 3 elements have been processed.

### RAM Access Pattern

- Interplay with:
	- Optimising compilers
	- Out-of-order execution
	- Speculation
	- Load-Store Optimisations
	- $\rightarrow$  Result optimal/bad is not as bad as expected (T(cache)/T(RAM)).
- Non optimal memory access:  $\rightarrow$  not fixed by OpenMP compiler!
- Inner loop should use contiguous index in the array
	- second index in C and Python (incl. NumPy) ("row-major")
	- first index in Fortran ("column-major")
	- other languages different
- Also true for similar memory access, not only loops

## Set up your workbench

• Read the latest hints online: <https://gitlab.rlp.net/pbotte/learnhpc/tree/master/openMP>

Basic concept:

• Connect 2 times to Mogon2 / HIMster2 via SSH 1) connection for your editor (gedit, vi, vim, nano, geany, ...)<br>2) second connection for compiling and running on compute node: srun --pty -p parallel -N 1 --time=02:00:00 -A m2\_himkurs --reservation=himkurs bash

- (no analysis on the head node!)
- Run with: OMP\_NUM\_THREADS=4 ./pi
- Download the files:

1) first time: git clone<https://gitlab.rlp.net/pbotte/learnhpc.git> 2) only update: git pull

• Check for directory: openMP/exercise3/

#### **Hints:**

- "git pull" does not work? To reset your git repository to the master: "git reset –hard"
- Check compiler version: cc -v
- Run: OMP\_NUM\_THREADS=4 ./pi or export OMP\_NUM\_THREADS 4
- Possible to check reservation with: squeue -u \$USER

### Exercise 5: Reduction

Learning objectives:

• Use of reduction clause

Steps:

- 1. Start with either use your result or download a starting point from lecture webpage:
	- wget https://www.hi[mainz.de/fileadmin/user\\_upload/IT/lectures/WiSe2018/HP](https://www.hi-mainz.de/fileadmin/user_upload/IT/lectures/WiSe2018/HPC/files/04.zip) C/files/04.zip && unzip 04.zip
- 2. Simplify example 4 step 6 by using the reduction clause.
- 3. Try different operators.
- 4. Bonus:
	- 1. [Read https://en.wikipedia.org/wiki/Double](https://en.wikipedia.org/wiki/Double-precision_floating-point_format)precision floating-point format
	- 2. Why does the result differ for OPM\_NUM\_THREADS=1 and =4 in the last digits?

### Exercise 6: RAM access pattern

Learning objectives:

• Use of right RAM access pattern

Steps:

- 1. Write a c program with the both codes from slide: "RAM Access Pattern"
- 2. Add the CPU-timing from exercise 5
- 3. test with different total array numbers: 9, 1E6, 10E6, 100E7 and give the ratio between row-wise and col-wise runtime.

# Solutions

## Solution 5 (1)

```
//Solution for Exercise 5
#include <stdio.h>
#include <time.h>
#include <sys/time.h>
#ifdef OPENMP
# include <omp.h>
#endif
```

```
#define f(A) (4.0/(1.0+A*A))
```
const int  $n = 1E9$ ;

```
int main() {
int i;
double w, x, sum, pi;
//Variables for timing single core
clock_t t1,t2;
struct timeval tv1,tv2; 
struct timezone tz;
```

```
# ifdef OPENMP
double wt1,wt2; //For Timing with OpenMP
# endif
```

```
# ifdef OPENMP
# pragma omp parallel
\{# pragma omp single
printf("OpenMP-parallel with %1d threads\n", 
omp qet num threads());
} /* end omp parallel */
```

```
# endif
```

```
//Do Start of Timing
gettimeofday(&tv1, &tz);
# ifdef OPENMP
wt1 = omp qet wtime();
# endif
t1 = clock();
```
## Solution 5 (2)

```
/* calculate pi = integral [0..1]<br>4/(1+x*2) dx */w = 1.7n;sum = 0;
#pragma omp parallel private(x) shared(w,sum)
\{# pragma omp for reduction(+:sum)
for (i=1; i<=n; i++){
x=w*( (double) i=0.5);
sum=sum+f(x);
}
} /*end omp parallel*/
pi=w*sum;
```

```
//Do End of Timing
t2 = clock():
# ifdef _OPENMP
wt2 = omp_get_wtime();
# endif
gettimeofday(&tv2, &tz);
printf("computed pi = %24.16g\n", pi);
printf("CPU time (clock) = \$12.49 sec\n",
(t2-t1)/1000000.):
# ifdef _OPENMP
print(' wall clock time (omp_get_wtime) =
%12.4g sec\n", wt2-wt1);
# endif
printf("wall clock time (gettimeofday) = 
%12.4g sec\n", (tv2.tv_sec-tv1.tv_sec) +
(tv2.tv_usec-tv1.tv_usec)*1e-6 );
}
```